# **Proposed Guidelines For B.Sc.(H) Computer Science IV Semester**

#### **Database Management Systems**

(Effective from Academic Year 2019-20)

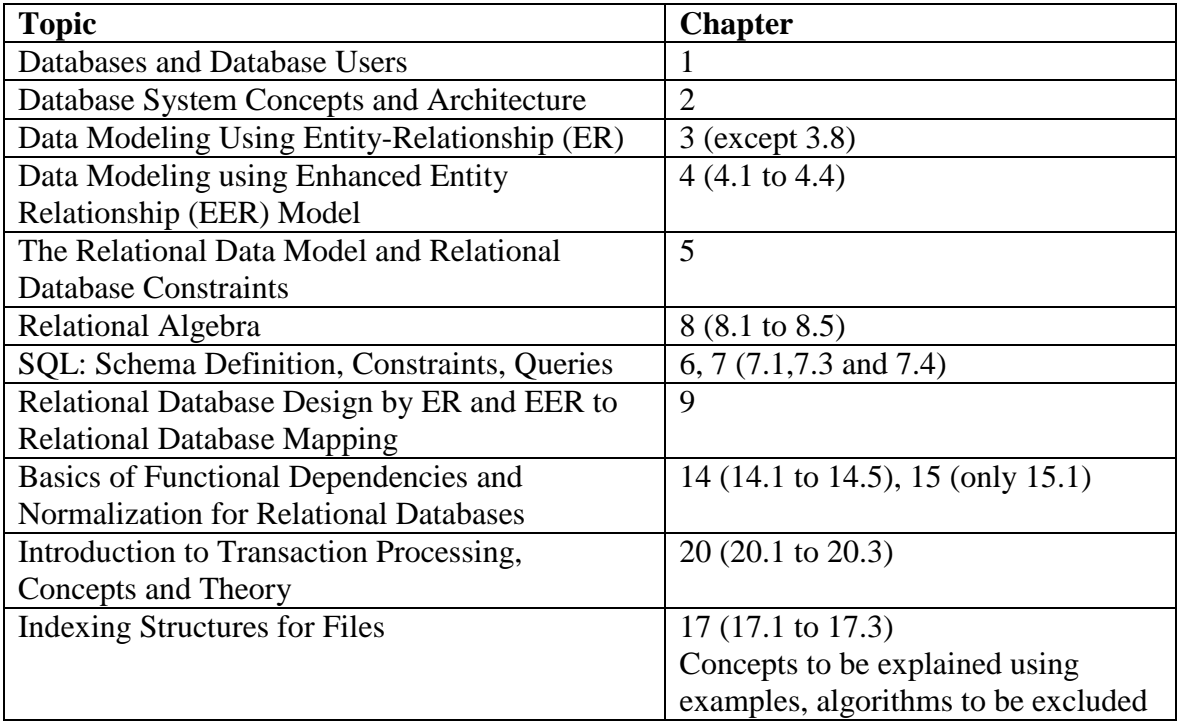

#### **References**

1. Elmasri, R., & Navathe, S.B. (2015). *Fundamentals of Database Systems.* 7th edition. Pearson Education.

### **Additional Resources**

1. Date, C. J. (2004). *An Introduction to database systems*. 8th edition. Pearson Education. 2. Silberschatz, A., Korth, H. F., & Sudarshan, S. (2010). *Database System Concepts*. 6th edition. McGrawHill

### **Practice exercise:**

**A. Create the following database schema EMP-DEPT with all specified constraints and use it to answer the given queries.**

### **EMPLOYEE Schema**

Field Type NULL KEY DEFAULT Eno Char(3) NO PRI NIL Ename Varchar(50) NO NIL Job\_type Varchar(50) NO NIL SupervisonENO Char(3) Yes FK NIL Hire date Date NO NIL Dno Integer YES FK NIL Commission Decimal(10,2) YES NIL Salary Decimal(7,2) NO NIL

# **DEPARTMENT Schema**

Dno Integer No PRI NULL Dname Varchar(50) Yes NULL Location Varchar(50) Yes New Delhi

# **Query List**

1. Query to display Employee Name, Job, Hire Date, Employee Number; for each employee with the Employee Number appearing first.

2. Query to display unique Jobs from the Employee Table.

3. Query to display the Employee Name concatenated by a Job separated by a comma.

4. Query to display all the data from the Employee Table. Separate each Column by a comma and name the said column as THE\_OUTPUT.

5. Query to display the Employee Name and Salary of all the employees earning more than \$2850.

6. Query to display Employee Name and Department Number for the Employee No= 79.

7. Query to display Employee Name and Salary for all employees whose salary is not in the range of \$1500 and \$2850.

8. Query to display Employee Name and Department No. of all the employees in Dept 10 and Dept 30 in the alphabetical order by name.

9. Query to display Name and Hire Date of every Employee who was hired in 1981.

10. Query to display Name and Job of all employees who have not assigned a supervisor.

11. Query to display the Name, Salary and Commission for all the employees who earn commission.

12. Sort the data in descending order of Salary and Commission.

13. Query to display Name of all the employees where the third letter of their name is 'A'.

14. Query to display Name of all employees either have two 'R's or have two 'A's in their name and are either in Dept  $No = 30$  or their Manger's Employee  $No = 7788$ .

15. Query to display Name, Salary and Commission for all employees whose Commission amount is greater than their Salary increased by 5%.

16. Query to display the Current Date along with the day name.

17. Query to display Name, Hire Date and Salary Review Date which is the 1st Monday after six months of employment.

18. Query to display Name and calculate the number of months between today and the date on which employee was hired of department 'Purchase'.

19. Query to display the following for each employee <E-Name> earns < Salary> monthly but wants  $<$  3  $*$  Current Salary  $>$ . Label the Column as Dream Salary.

20. Query to display Name with the 1st letter capitalized and all other letter lower case and length of their name of all the employees whose name starts with 'J', 'A' and 'M'.

21. Query to display Name, Hire Date and Day of the week on which the employee started.

22. Query to display Name, Department Name and Department No for all the employees.

23. Query to display Unique Listing of all Jobs that are in Department number 30.

24. Query to display Name, Dept Name of all employees who have an 'A' in their name.

25. Query to display Name, Job, Department No. And Department Name for all the employees working at the Dallas location.

26. Query to display Name and Employee no. Along with their supervisor's Name and the supervisor's employee no; along with the Employees' Name who do not have a supervisor. 27. Query to display Name, Dept No. And Salary of any employee whose department No. and salary matches both the department no. And the salary of any employee who earns a commission.

28. Query to display Name and Salaries represented by asterisks, where each asterisk (\*) signifies \$100.

29. Query to display the Highest, Lowest, Sum and Average Salaries of all the employees

30. Query to display the number of employees performing the same Job type functions.

31. Query to display the total number of supervisors without listing their names.

32. Query to display the Department Name, Location Name, No. of Employees and the average salary for all employees in that department.

33. Query to display Name and Hire Date for all employees in the same dept. as Blake.

34. Query to display the Employee No. And Name for all employees who earn more than the average salary.

35. Query to display Employee Number and Name for all employees who work in a department with any employee whose name contains a 'T'.

36. Query to display the names and salaries of all employees who report to supervisor named 'King'

37. Query to display the department no, name and job for all employees in the Sales department

38. Display names of employees along with their department name who have more than 20 years experience

39. Display total number of departments at each location

40. Find the department name in which at least 20 employees work in.

41. Query to find the employee' name who is not supervisor and name of supervisor supervising more than 5 employees.

42. Query to display the job type with maximum and minimum employees

# **B. Students may be asked to create the database and execute the exercise queries of Chapter 6 of the textbook.**